# Ruby: Blocks, Hashes, and Symbols

**Computer Science and Engineering College of Engineering The Ohio State University**

#### Lecture 8

### Blocks

**Computer Science and Engineering The Ohio State University**

 A block is a *statement(s)* passed in as an *argument* to a function **5.times doputs 'hello world'**

#### **end**

- **Equivalent, but more succinct:** 
	- **5.times { puts 'hello world' }**
- □ A block can, itself, have parameters!
	- **5.times { |n| puts n\*\*2 }**
	- **Method calls block, passing in arguments**

# Calling Blocks

**Computer Science and Engineering The Ohio State University**

 Within a function, the passed-in block is called with keyword "yield" **def fib\_up\_to(max)**  $i1, i2 = 1, 1$ **while i1 <= max<sup>y</sup>ield i1 if block\_given? i1, i2 <sup>=</sup> i2, i1 + i2 endendfib\_up\_to(1000) { |f| print "#{f} " }** fib up to(1000) {  $|f|$  sum  $+= f$  }

## Idioms for Blocks

**Computer Science and Engineering The Ohio State University**

 Bracketed code (eg open, do stuff, close) **File.open('notes.txt', 'w') do |file| file << 'work on 3901 project' end** *# file closed by open method*  □ Nested scope (eg for initialization code) **agent = Mechanize.new do |a| a.log = Logger.new ('log.txt') a.user\_agent\_alias <sup>=</sup>'Mac Safari' end** *# isolates init'n code and temp var <sup>a</sup>* □ Iteration (very common)...

### Simple Iteration

**Computer Science and Engineering The Ohio State University**

□ While/until loop: Boolean condition **while** *boolean\_condition*

#### **end**

**…**

 $\Box$ For-in loop: iterate over arrays (and other<br>things like ranges)

```
for var in array
```
**end**

*…*

 Example **for str in 'hi'..'yo' puts str.upcase end**

Usually avoided (rubystyle.guide/#no-for-loops)

# Iterating on Arrays Using Blocks

**Computer Science and Engineering The Ohio State University**

- □ Do something with every element **a.each { |str| puts str.upcase }**
- $\square$  Do something with every index **a.each\_index { |i| print "#{i}--" }**
- $\square$  Fill array with computed values
	- **a.fill { |i| i \* i }**
	- **a.fill { |i| [] }** *# or omit i: { |\_| [] }*
- □ Search
	- **a.index { |x| x > limit }**
- □ Filter
	- **a.select! { |v| v =~ /[aeiou]/ }**
	- **a.reject! { |v| v =~ /[aeiou]/ }** *# aka filter*
- □ Sort

**a.sort! { |x, y| x.length <=> y.length }**

 $\square$  Transform an array into a new array, *element by element*

 Uses *block* to calculate each new value **a.map { |item|** *block* **}** *# also !*

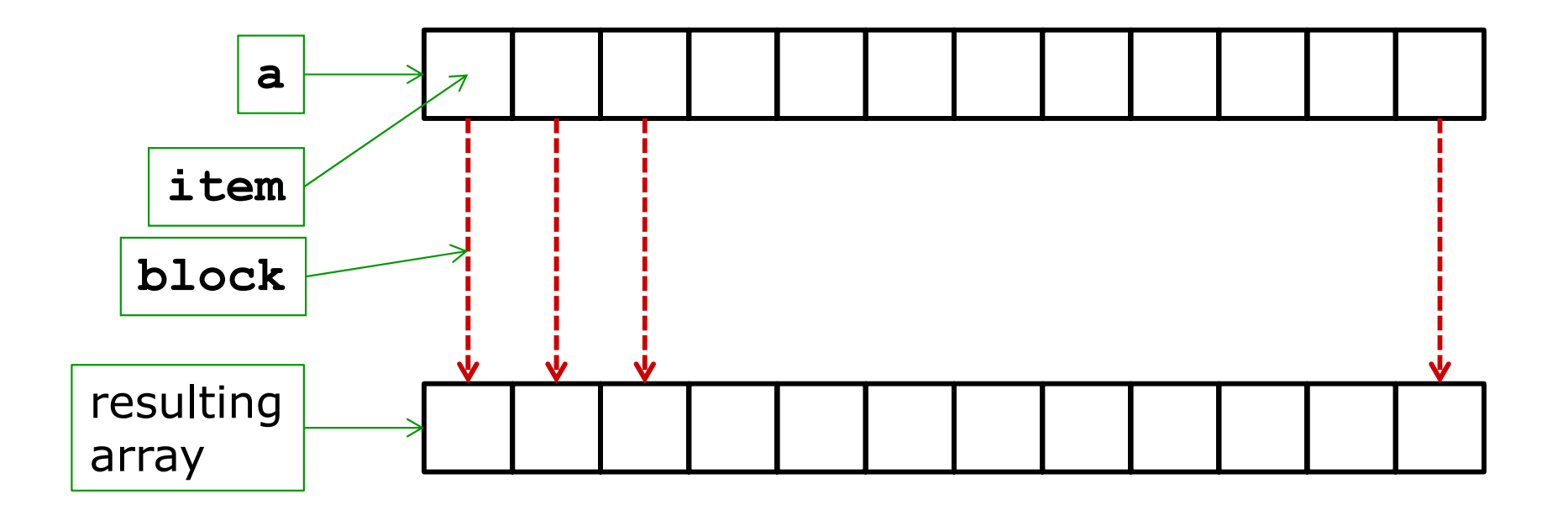

### Map: Examples

**names = %w{ali noah marco xi}** *#=> ["ali", "noah", "marco", "xi"]* **names.map { |name| name.capitalize }** *#=> ["Ali", "Noah", "Marco", "Xi"]* **names.map { |name| name.length }** *#=> [3, 4, 5, 2]* **[1, 2, 3, 4].map { |i| i\*\*2 }** *#=> [1, 4, 9, 16]* **[1, 2, 3, 4].map { |i| "x^#{i}" }** *#=> ["x^1", "x^2", "x^3", "x^4"]*

### Reduce

- □ Transform an array into a *single value*, by incorporating one element at a time ■ Also called "fold", or "inject"
- □ Uses block with 2 arguments: current accumulation and next array element
	- **a.reduce(init) { |acc, item|** *block* **}**
	- Value *returned* by block is the next acc
	- **a[0]** is initial **acc**, if **init** not provided
- □ Example: Sum the values of an array  $[15, 10, 8] \rightarrow 0 + 15 + 10 + 8 \rightarrow 33$

### Reduction Chain

**Computer Science and Engineering The Ohio State University**

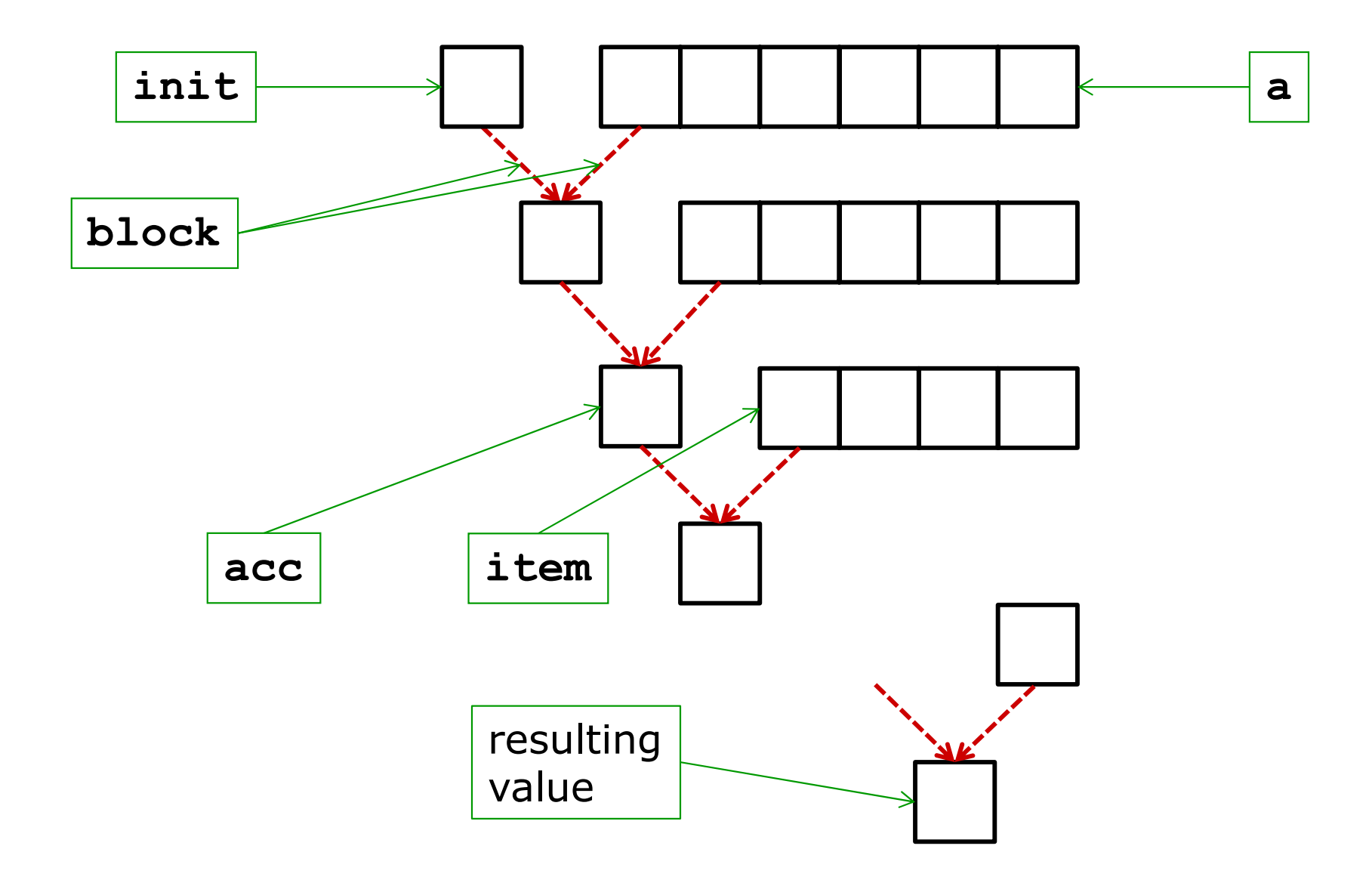

### Reduce: Examples

**Computer Science and Engineering The Ohio State University**

**[3, 4, 5].reduce { |sum, i| sum + i }** *#=> 12*

$$
[1, 2, 3, 4, 5]
$$
.  
\n $[1, 2, 3, 4, 5]$ .  
\n $[1, 2, 3, 4, 5]$ .  
\n $[1, 2, 3, 4, 5]$ .  
\n $[1, 2, 3, 4, 5]$ .  
\n $[1, 2, 3, 4, 5]$ .  
\n $[1, 2, 3, 4, 5]$ .  
\n $[1, 2, 3, 4, 5]$ .  
\n $[1, 2, 3, 4, 5]$ .  
\n $[1, 2, 3, 4, 5]$ .  
\n $[1, 2, 3, 4, 5]$ .  
\n $[1, 2, 3, 4, 5]$ .  
\n $[1, 2, 3, 4, 5]$ .  
\n $[1, 2, 3, 4, 5]$ .  
\n $[1, 2, 3, 4, 5]$ .  
\n $[1, 2, 3, 4, 5]$ .  
\n $[1, 2, 3, 4, 5]$ .  
\n $[1, 2, 3, 4, 5]$ .  
\n $[1, 2, 3, 4, 5]$ .  
\n $[1, 2, 3, 4, 5]$ .  
\n $[1, 2, 3, 4, 5]$ .  
\n $[1, 2, 3, 4, 5]$ .  
\n $[1, 2, 3, 4, 5]$ .  
\n $[1, 2, 3, 4, 5]$ .  
\n $[1, 2, 3, 4, 5]$ .  
\n $[1, 2, 3, 4, 5]$ .  
\n $[1, 2, 3, 4, 5]$ .  
\n $[1, 2, 3, 4, 5]$ .  
\n $[1, 2, 3, 4, 5]$ .  
\n $[1, 2, 3, 4, 5]$ .  
\n $[1, 2, 3, 4, 5]$ .  
\n $[1, 2, 3, 4, 5]$ .  
\n $[1, 2, 3, 4, 5]$ .  
\n $[1,$ 

**words = %w{cat sheep bear} words.reduce do |memo, word| memo.length > word.length ? memo : word end** *#=> "sheep"*

```
[1, 2, 3].reduce [] do |acc, i|
 acc.unshift iend #=> ???
```
# Module: Enumerable

**Computer Science and Engineering The Ohio State University**

□ Quantify over elements **['hi', 'yo!'].all? { |w| w.length > 2 } (0..100).any? { |x| x < 0 }** *#=> false* **[1, 2, 3].none? { |x| x % 2 == 0 }** Min/Max **words.max\_by { |x| x.length }** □ Search **(1..10).find\_all { |i| i % 3 == 0 }** *#=> [3, 6, 9]* Map/reduce (only non-! version) **(5..8).map { 2 }** *#=> [2, 2, 2, 2]* **(1..10).reduce(:+)** *#=> 55* **book.reduce(0) { |sum, w| sum + w.length}**

**Computer Science and Engineering The Ohio State University**

### □ Given a string

 $\Box$  Produce an array of indices where  $4'$ occurs in the string

### □ Example:

- **B** Given
- **'a#asg#sdfg#d##'**
- **Result**
- **[1, 5, 10, 12, 13]**

**Computer Science and Engineering The Ohio State University**

- □ Given an array of integers
- $\square$  Produce the array that includes only the even elements, each squared
- □ Example:
	- **B** Given

**[1, 2, 3, 7, 7, 1, 4, 5, 6, 2]**

**Result** 

**[4, 16, 36, 4]**

**Computer Science and Engineering The Ohio State University**

- □ Given an array of (a mix of) integers and array of integers, where the (top level) integers are unique
- □ Remove from the contained arrays all occurrences of the top level integers

### □ Example:

- **B** Given
- **[3, 5, [4, 5, 9], 1, [1, 2, 3, 8, 9]]**

### **Result**

**[3, 5, [4, 9], 1, [2, 8, 9]]**

### Example: What Does This Do?

**Computer Science and Engineering The Ohio State University**

```
words = File.open('tomsawyer.txt') { |f|
                    f.read }.split
freq, max = [], ''
words.each do |w|
  max = w if w.length > max.length
  freq[w.length] = 0 if !freq[w.length]
  freq[w.length] += 1
endputs words.length
puts words.reduce(0) { |s, w| s + w.length }
freq.each_index do |i| 
  puts "#{i}-letter words #{freq[i]}"
endputs max
```
### Hashes

 $\square$  Partial map: keys  $\rightarrow$  values **Keys must be unique** □ Indexed with array syntax [ ] **h['hello'] = 5** □ Literal syntax for initialization **h = {'red' => 0xf00, 'green' => 0x0f0, 'blue' => 0x00f }**  $\Box$  Optional: Instantiate with a default value (or block) **h1 = Hash.new 0** *#=> beware aliases*

**h2 = Hash.new { |h, k| h[k] = k + k }**

## Using Hashes

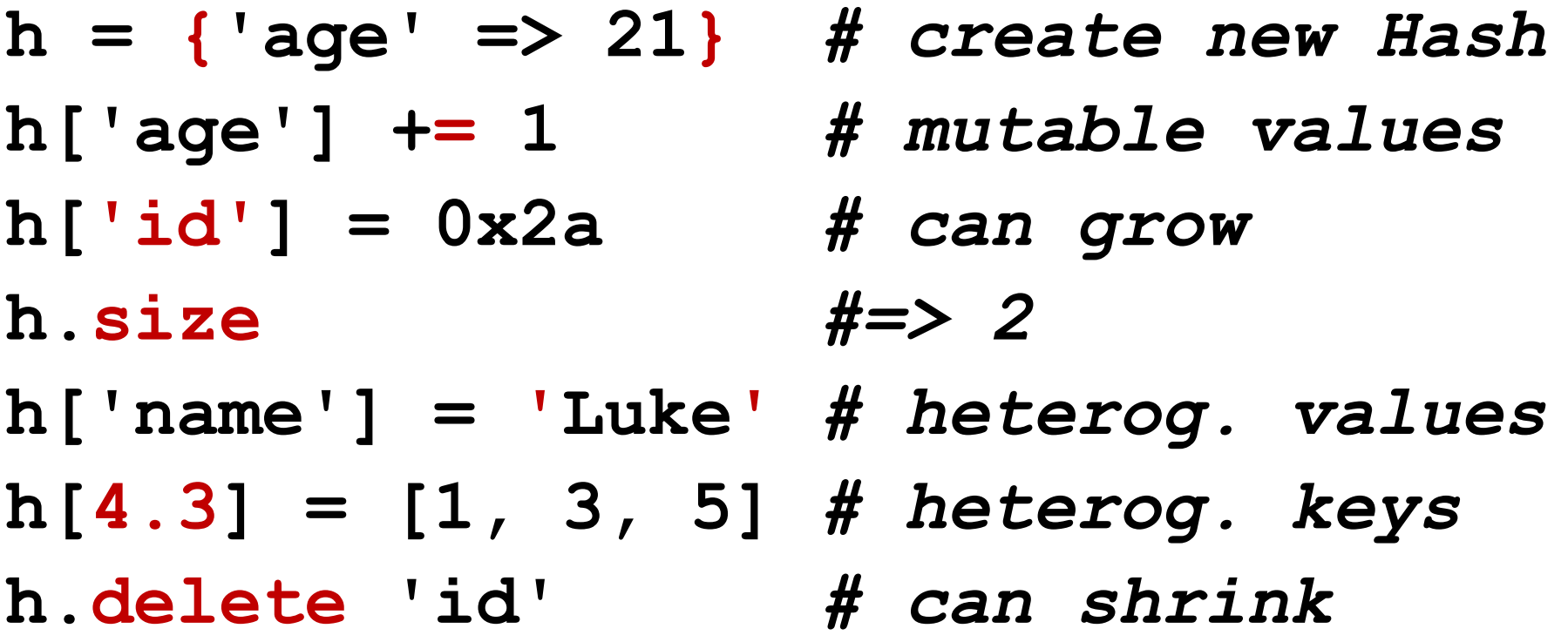

$$
# h == \text{ 'age'} => 22,
$$

*# 'name' => 'Luke',*

*# 4.3 => [1, 3, 5]}*

**list = %w{cake bake cookie car apple}** 

*# Group by string length:*  **groups = Hash.new{ |h, k| h[k] = [] } list.each { |v| groups[v.length] << v }**  *# groups == { 4 => ["cake", "bake"], # 6 => ["cookie"], # 3 => ["car"], 5 => ["apple"] }* 

**Computer Science and Engineering The Ohio State University**

- □ Write the Ruby code that, given an array of strings, computes frequency of occurrence of each word
- □ Example:
	- **B** Given

**["car", "van", "car", "car"]**

**Compute** 

**{"car" => 3, "van" => 1}**

### Example

**Computer Science and Engineering The Ohio State University**

#### **list = %w{car van car car}**

#### *# Your code here*

#### **groups** *#=> {"car" => 3, "van" => 1}*

## Using Blocks with Hashes

**Computer Science and Engineering The Ohio State University**

- $\square$  Do something with every key/value pair
	- **h.each {|k, v| print "(#{k},#{v})"}**
- □ Do something with every key or value **h.each\_key { |k| print "#{k}--" } h.each\_value { |v| print "#{v}--" }**
- □ Combine two hashes **h1.merge(h2) { |k, v1, v2| v2 – v1 }** □ Filter
	- **a.delete\_if { |k, v| v =~ /[aeiou]/ }**
	- **a.keep\_if { |k, v| v =~ /[aeiou]/ }**

# Immutability of Keys

**Computer Science and Engineering The Ohio State University**

 Rule: Once a key is in a hash, *never* change its value **grades[student] = 'C+'**

**student.wake\_up!** *# danger*

- □ Problem: Aliases
- "Solution": For strings, Ruby *copies* (and *freezes*) a string when added to a hash **a, b = String.new('fs'), String.new('sn')**   $h = \{a \Rightarrow 34, b \Rightarrow 44\}$ **puts a.object\_id, b.object\_id**
	- **h.each\_key { |key| puts key.object\_id }**

# Symbols

**Computer Science and Engineering The Ohio State University**

- Roughly: *unique* & *immutable* strings
- □ Syntax: prefix with ":"
	- **:height**
	- **:'some symbol'**
	- **:"#{name}'s crazy idea"**
- $\square$  Easy (too easy?) to convert between symbols and strings **:name.to\_s** *#=> "name"* **'name'.to\_sym** *#=> :name* But symbols are *not* strings **:name == 'name'** *#=> false*

## Operational View

**Computer Science and Engineering The Ohio State University**

- □ A symbol is created once, and all uses refer to that same object (aliases)
- □ Symbols are immutable

### □ Example

$$
[].object_id #=> 200
$$

$$
[].object_id #=> 220
$$

- **[].equal? []** *#=> false*
- **:world.object\_id** *#=> 459528*
- **:world.object\_id** *#=> 459528*
- **:world.equal? :world** *#=> true*

### Symbols as Hash Keys

**Computer Science and Engineering The Ohio State University**

□ Literal notation, but note colon location! **colors = {red: 0xf00, green: 0x0f0, blue: 0x00f}**

- □ This is just syntactic sugar
	- **{name: value}** same as **{:name => value}**
	- The key is a *symbol* (eg : red)

□ Pitfalls

**colors.red***#=> NoMethodError*

**colors["red"]** *#=> nil*

**colors[:red]** *#=> 3840 (ie 0xf00)*

# Keyword Arguments

**Computer Science and Engineering The Ohio State University**

□ Alternative to positional matching of<br>arguments with formal parameters

**def display(first:, last:)**

**puts "Hello #{first} #{last}"**

**end**

**display first: 'Mork', last: 'Ork'**

**display last: 'Hawking', first: 'Steven'**

□ Providing a default value makes that<br>argument optional

**def greet(title: 'Dr.', name:) puts "Hello #{title} #{name}" end**

 $\Box$  Benefits: Client code is easier to read, and flexibility in optional arguments

### Summary

**Computer Science and Engineering The Ohio State University**

### □ Blocks

- Code passed as argument to a function
- an<br>M Elegant iteration over arrays
- □ Enumerable
	- **Nany useful iteration methods**
- □ Hashes
	- **Partial maps (aka associative arrays)**
- □ Symbols
	- **Unique, immutable strings**
	- Often used as keys in hashes